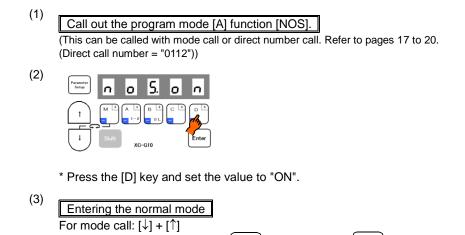

## Description

A. Only variable-speed operation will be possible. Set position stopping and thread trimming will not be possible

and then press

Enter

Paramete Setup

B. Each time the [D] key is pressed, the setting will alternate between [OF] and [ON]

For direct number call: Set with